### **GENESISAL A World Class Fitting Experience with Pro Fit**

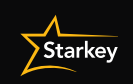

dial-in at 02 8518 1923 / Access Code: 2634 222 6262 For technical questions or log-in information please contact Steven Le at 0437 622 596 Steven\_Le@Starkey.com

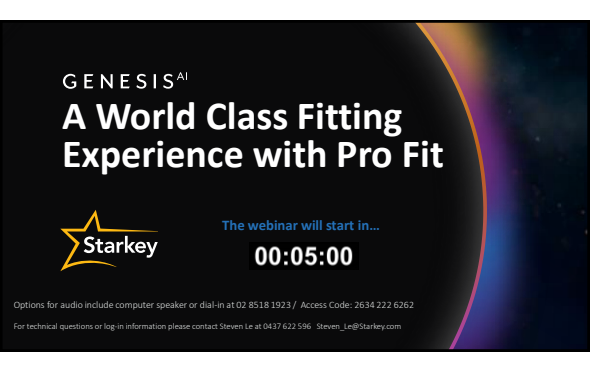

1 2

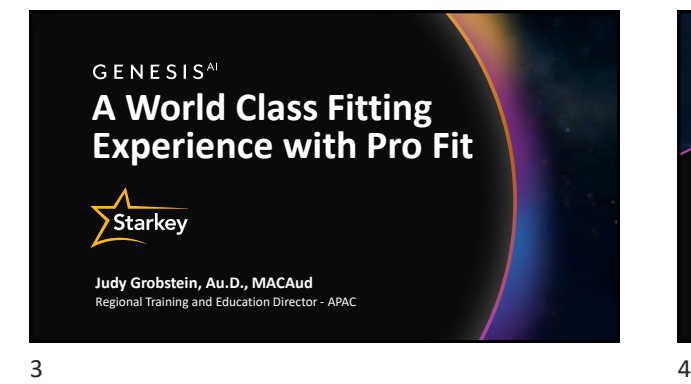

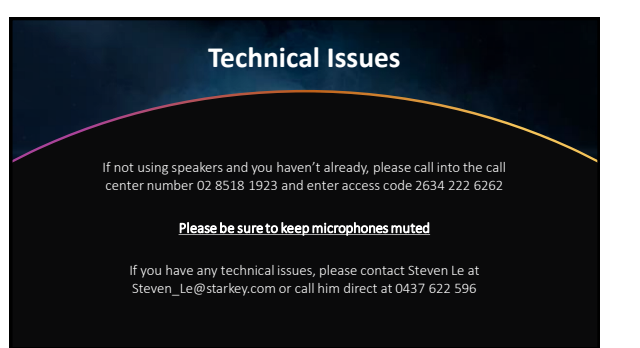

**Questions?** Please share any questions you may have in the Chat Box directed to *All Panelists*. We will do our best to answer them throughout the training. A  $\begin{picture}(150,10) \put(0,0){\line(1,0){10}} \put(15,0){\line(1,0){10}} \put(15,0){\line(1,0){10}} \put(15,0){\line(1,0){10}} \put(15,0){\line(1,0){10}} \put(15,0){\line(1,0){10}} \put(15,0){\line(1,0){10}} \put(15,0){\line(1,0){10}} \put(15,0){\line(1,0){10}} \put(15,0){\line(1,0){10}} \put(15,0){\line(1,0){10}} \put(15,0){\line($ ebEx Control Pa

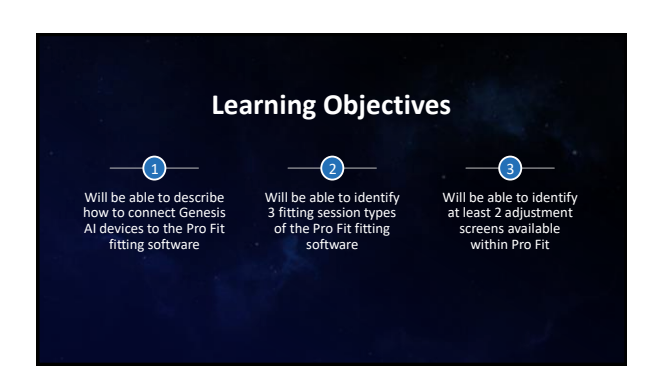

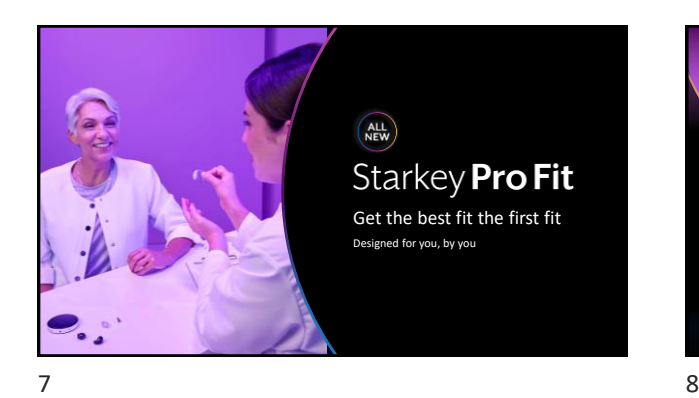

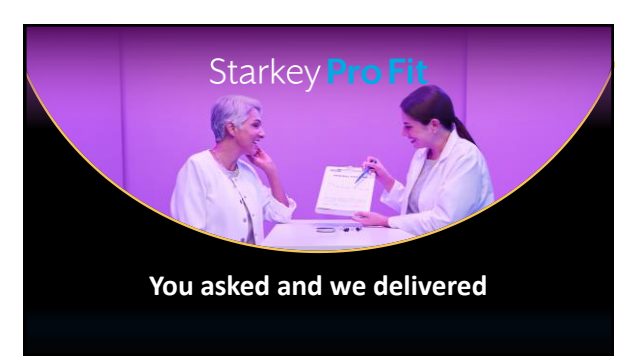

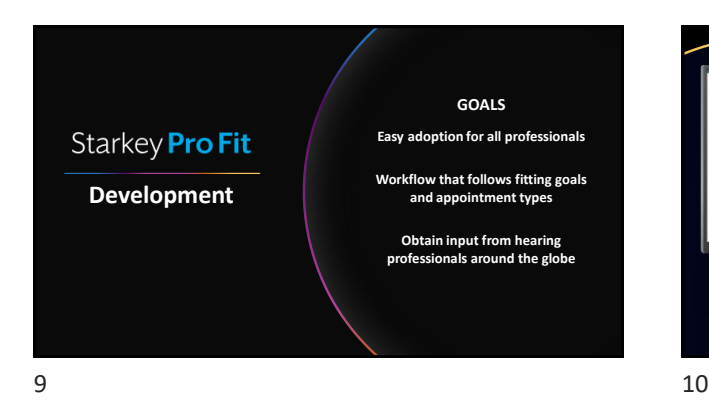

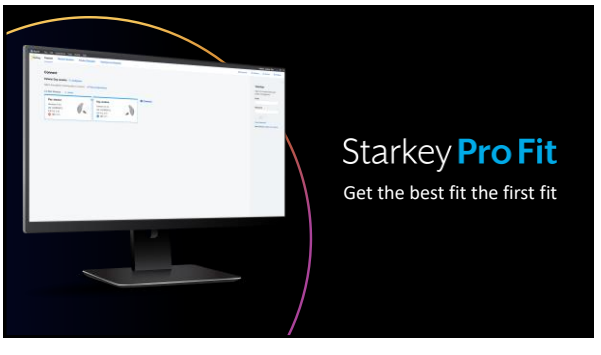

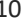

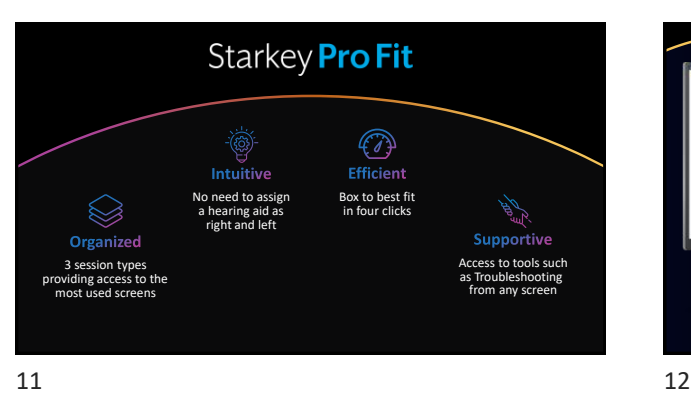

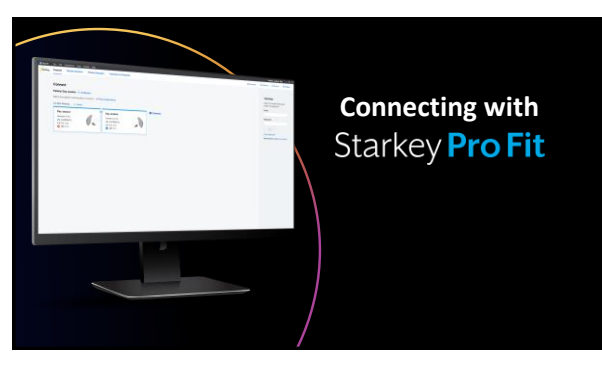

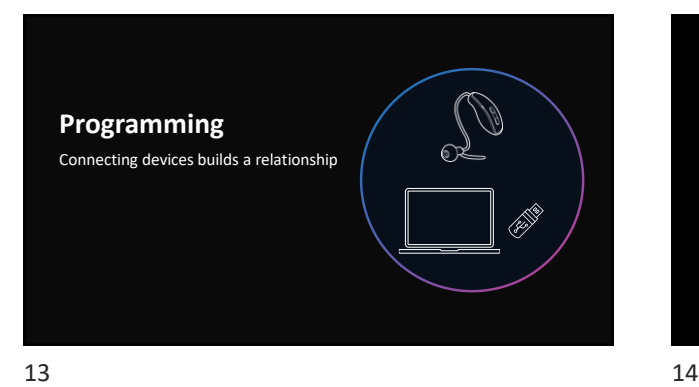

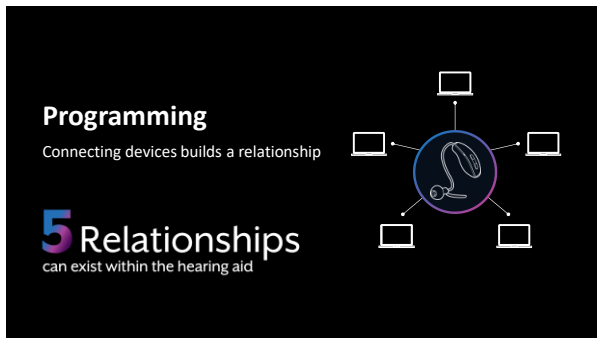

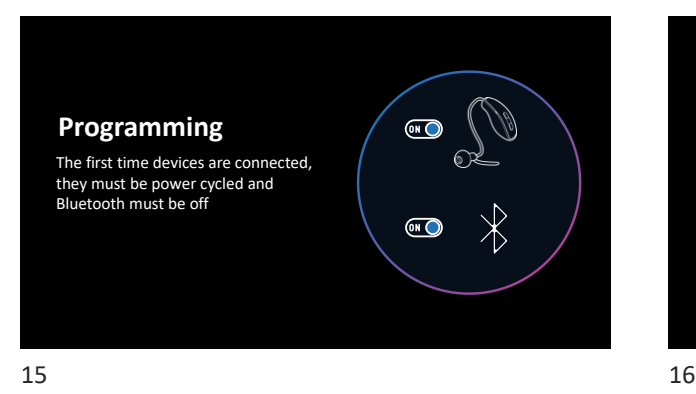

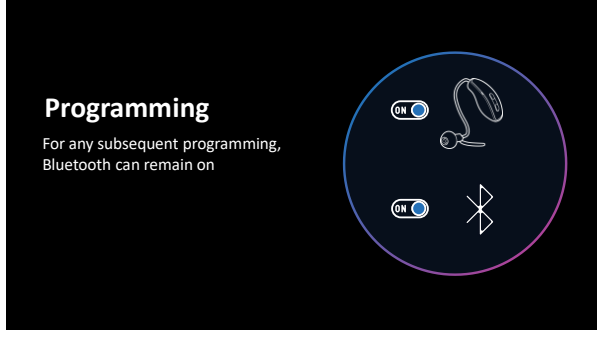

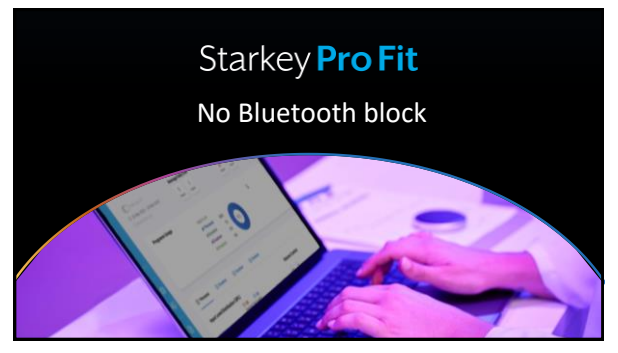

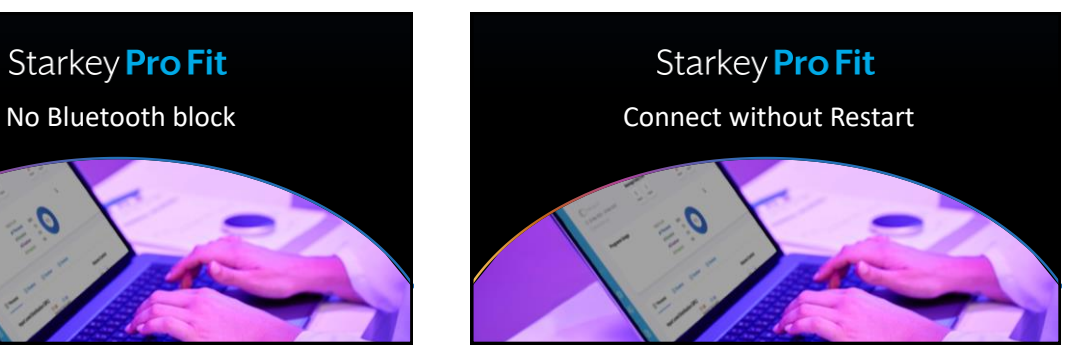

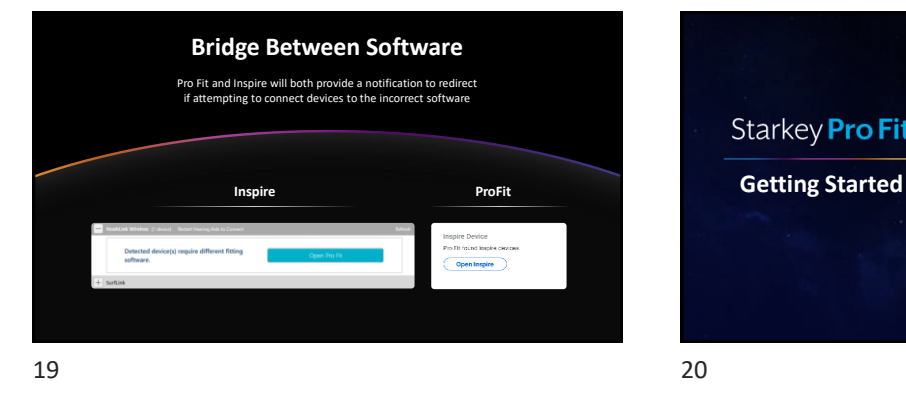

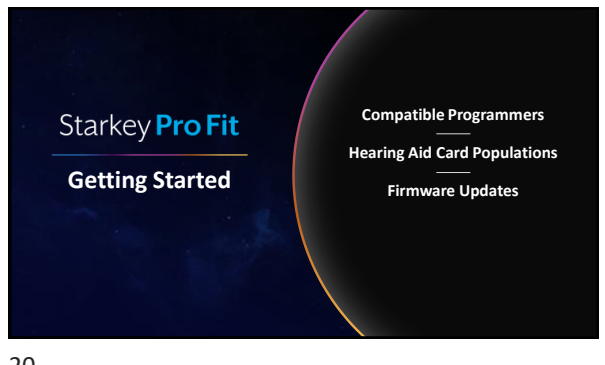

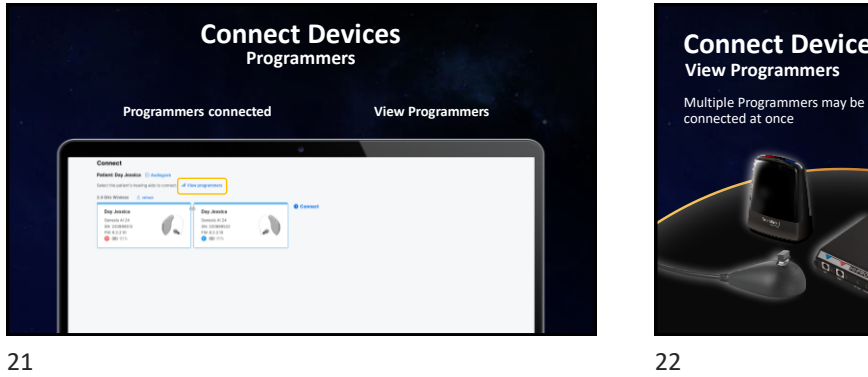

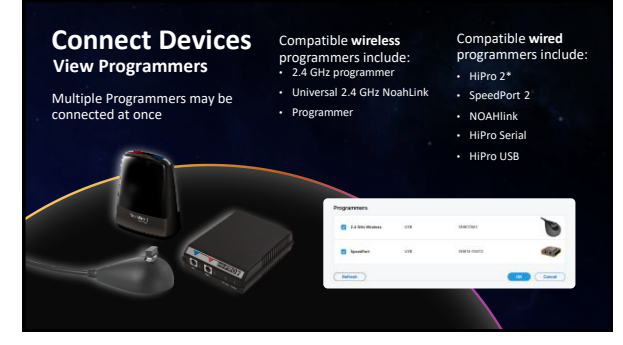

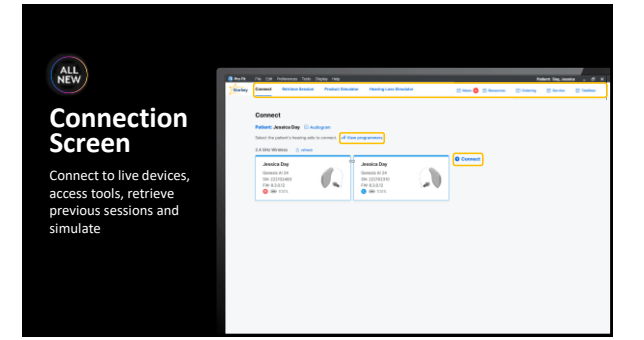

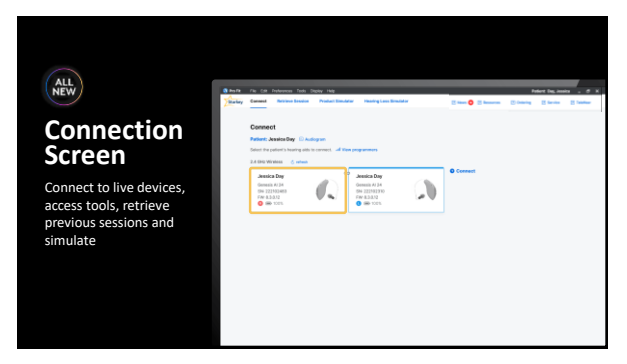

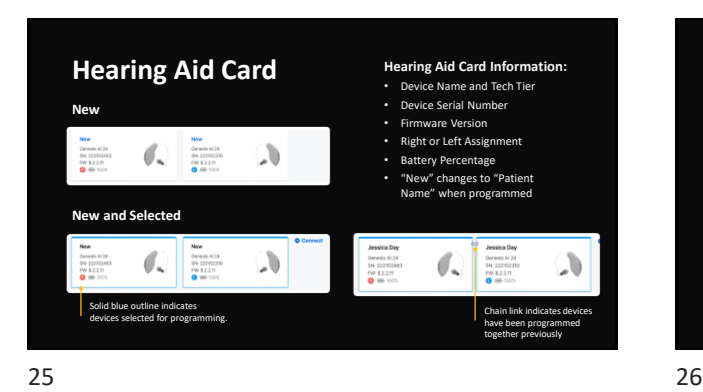

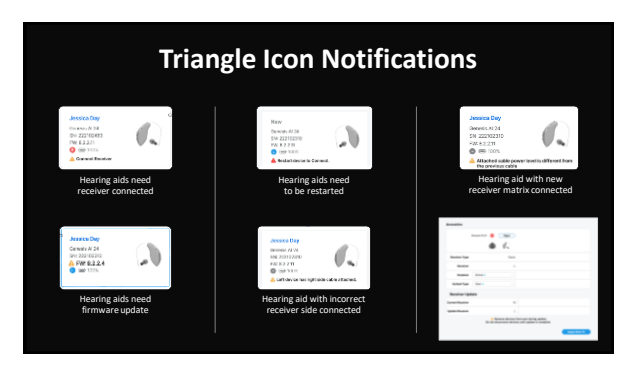

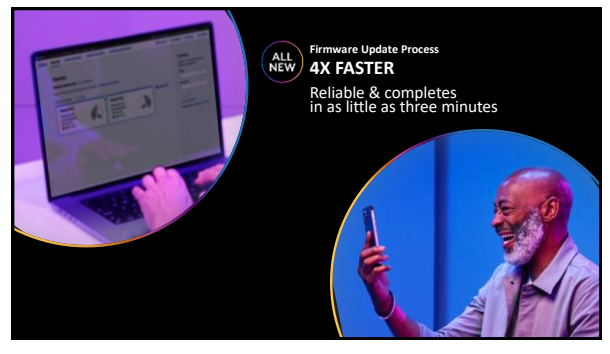

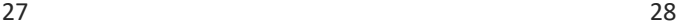

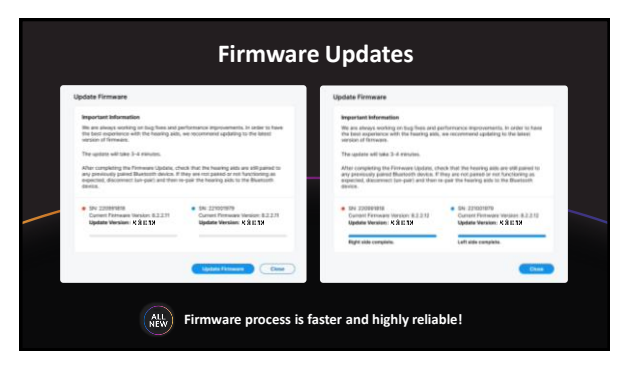

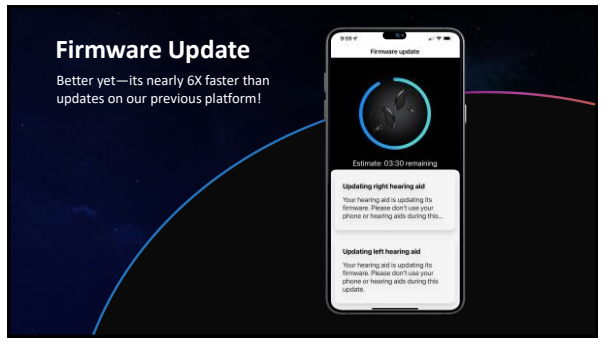

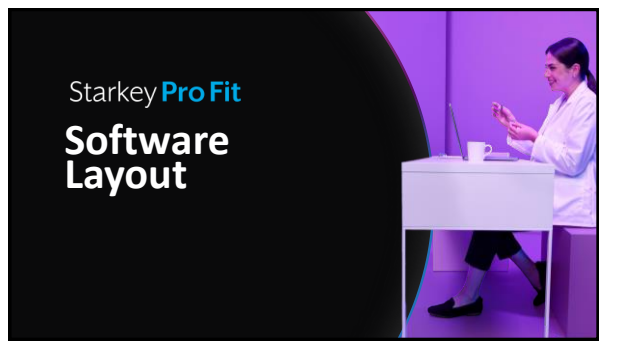

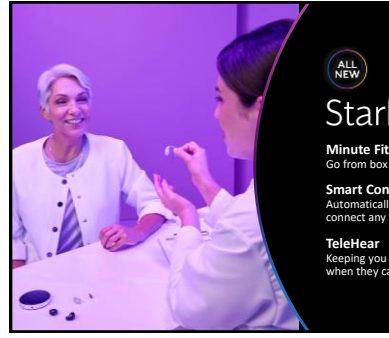

# Starkey Pro Fit

**Minute Fit™** Go from box to best fit in 4 clicks

**Smart Connect** Automatically advances the moment you connect any hearing aids

Keeping you connected to patients even when they can't reach your office

31 32

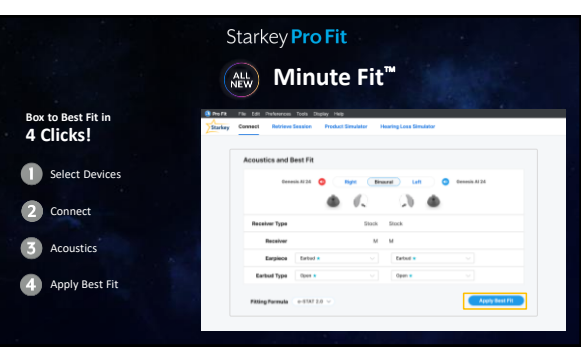

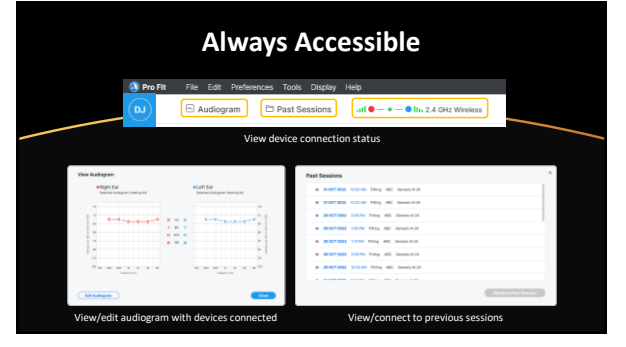

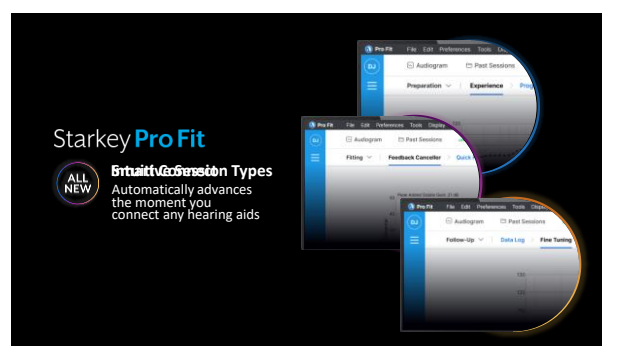

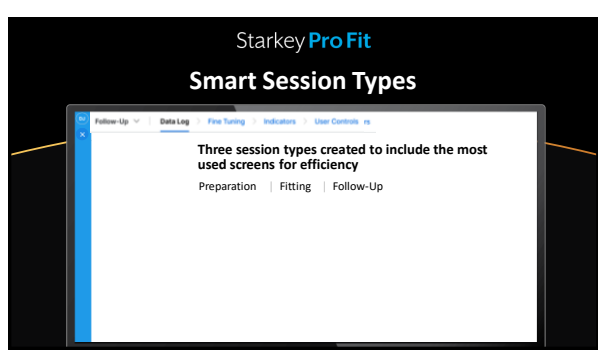

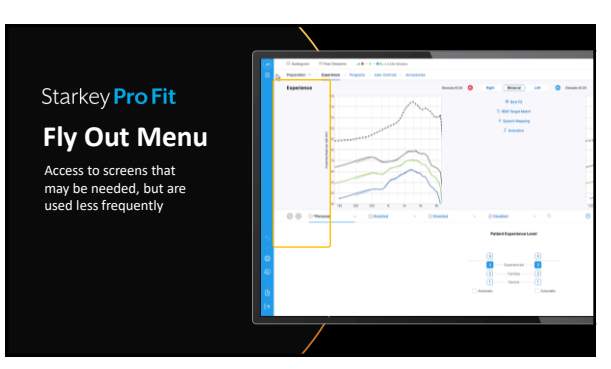

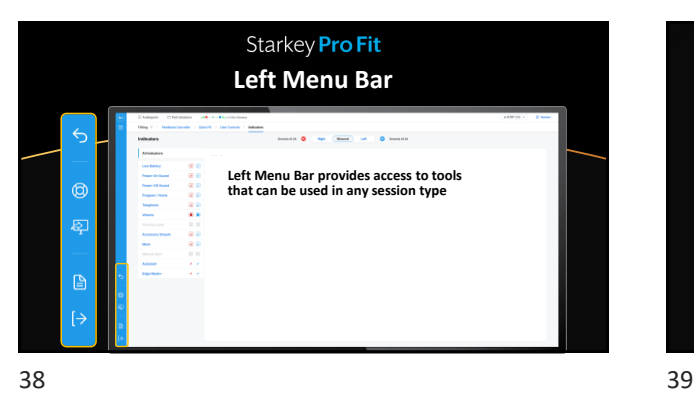

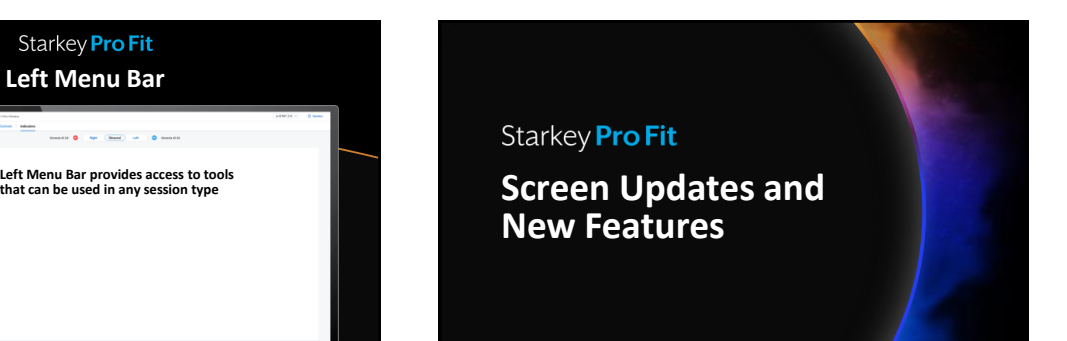

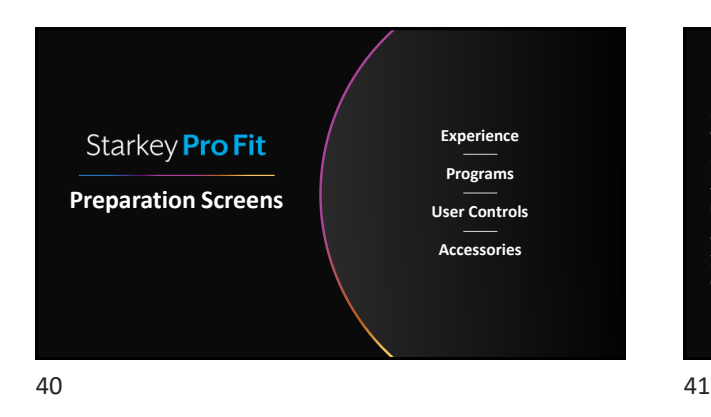

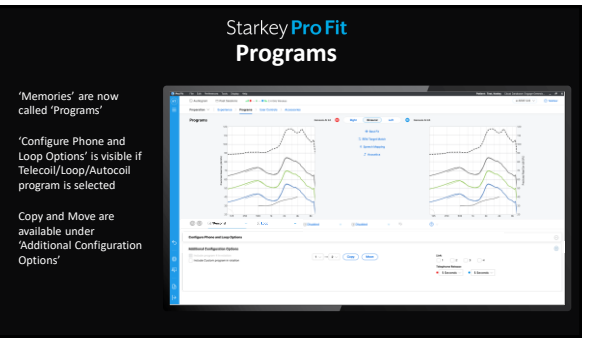

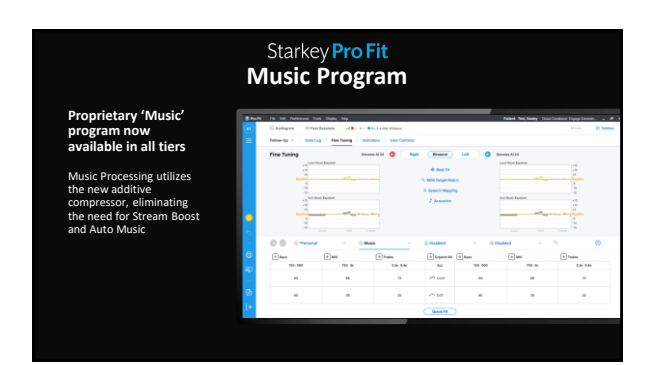

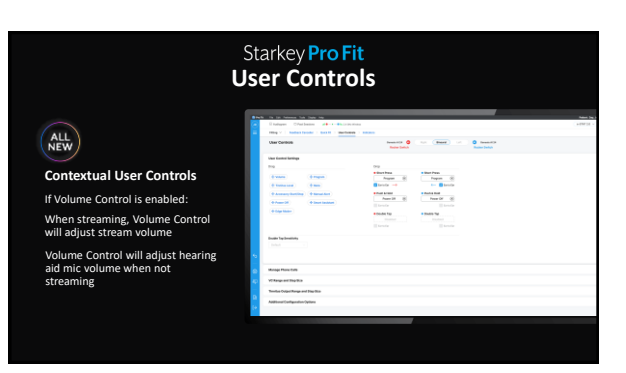

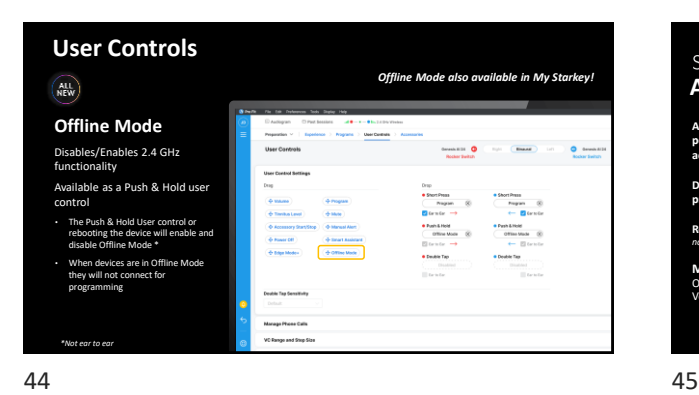

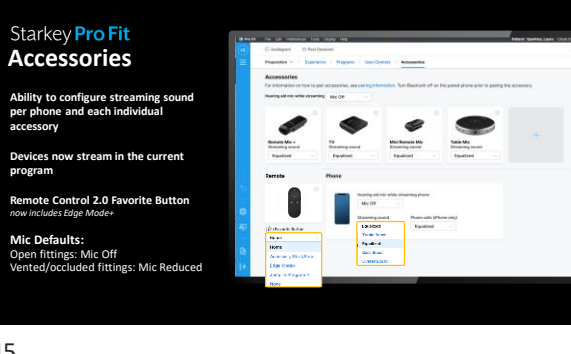

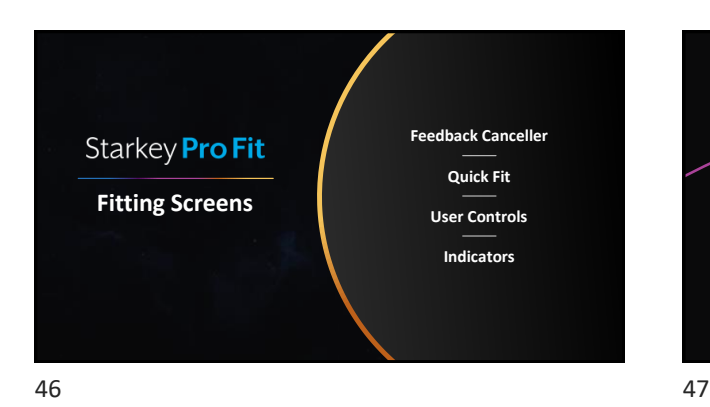

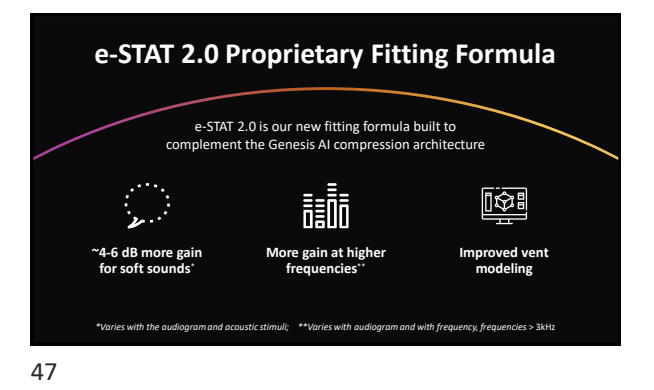

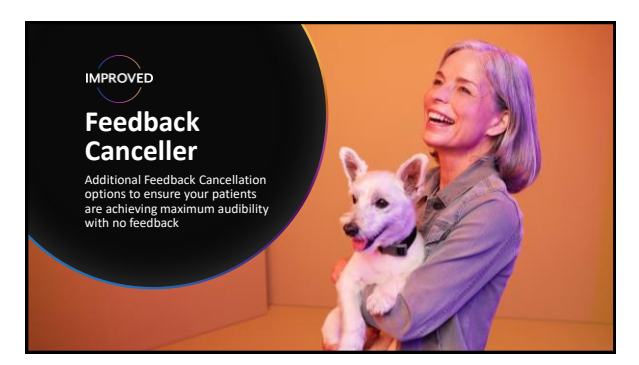

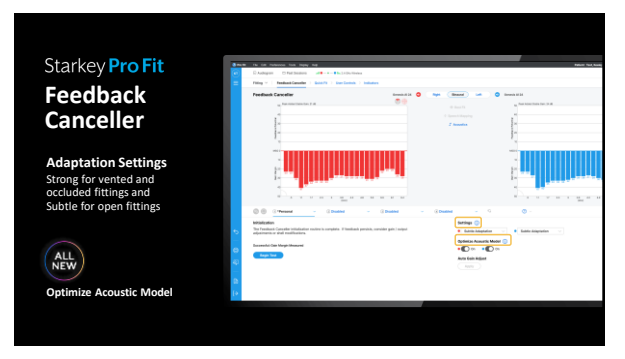

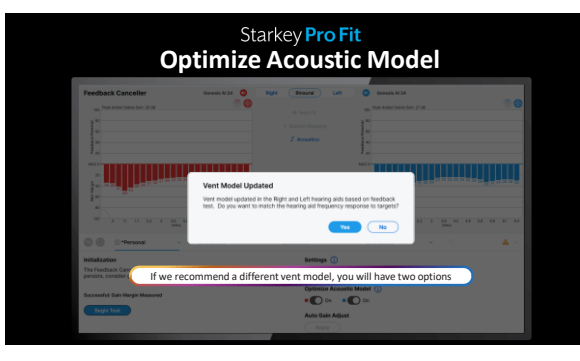

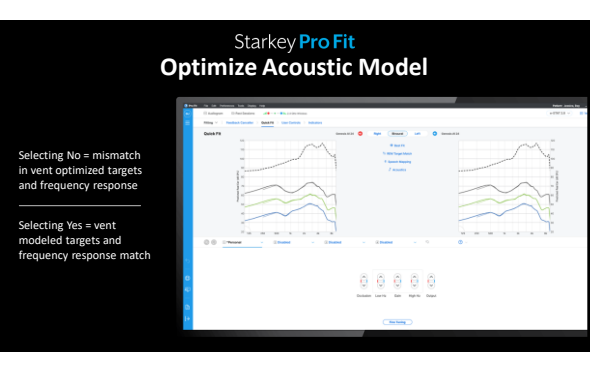

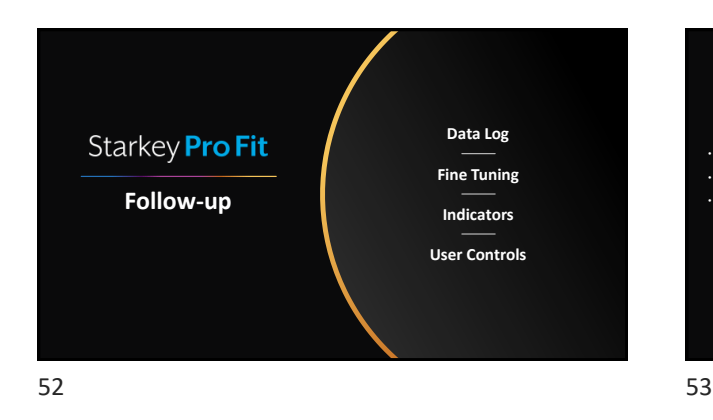

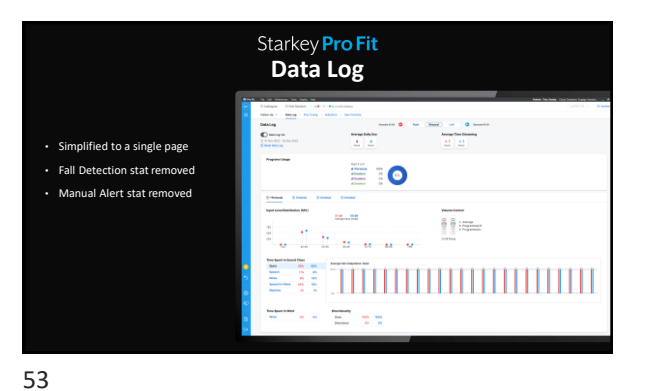

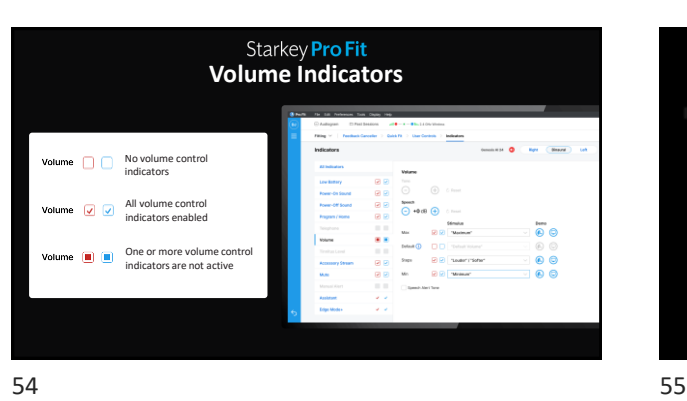

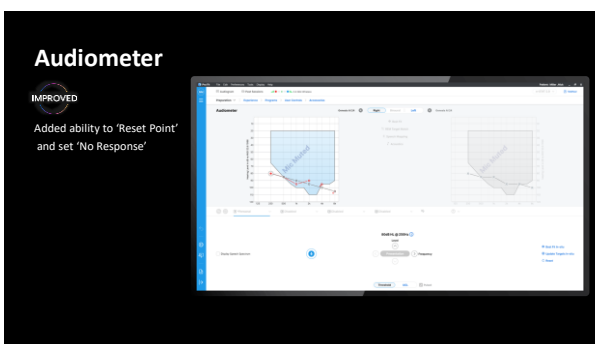

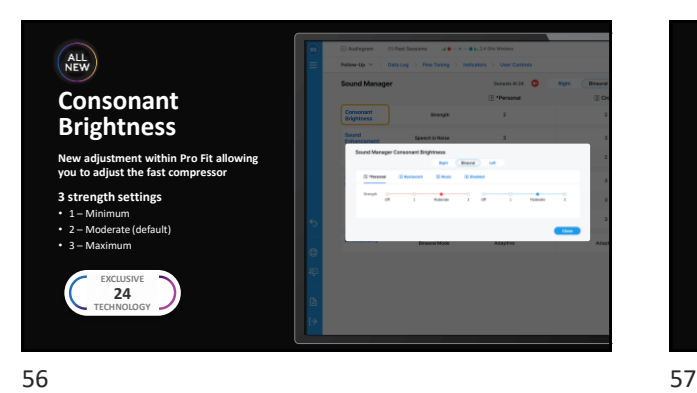

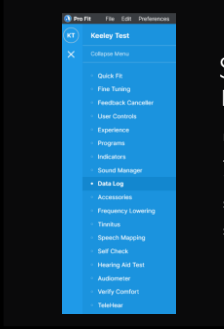

# Starkey **Pro Fit**<br>Legacy Screens

**Frequency Lowering Tinnitus** *Tiering changes only* **Speech Mapping Self Check**

#### **Hearing Aid Test Audiometer Verify Comfort CROS/BiCROS**

Starkey **Pro Fit Tinnitus Stimuli White Noise<br>Pure Tone Average Tailored<br>Available on 24, 20, and 16 Audiogram Shaped** Full Hearing Loss Tailored Available on 24, 20, and 16 **Custom** Stimulus Personalization Available on 24 and 20

**Alerts** Starkey **Pro Fit Undo Troubleshooting Left Menu Bar Audiology on Demand Fitting Summary**

58 59

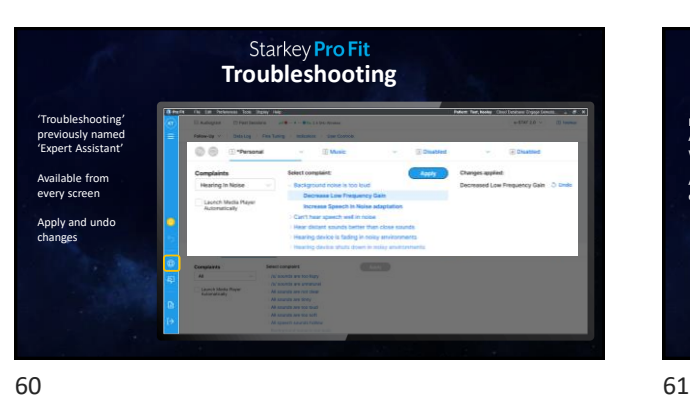

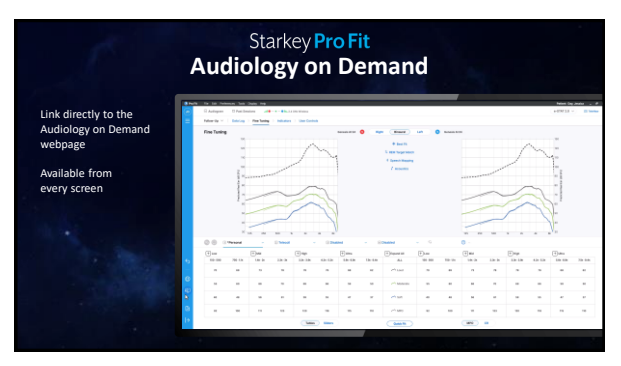

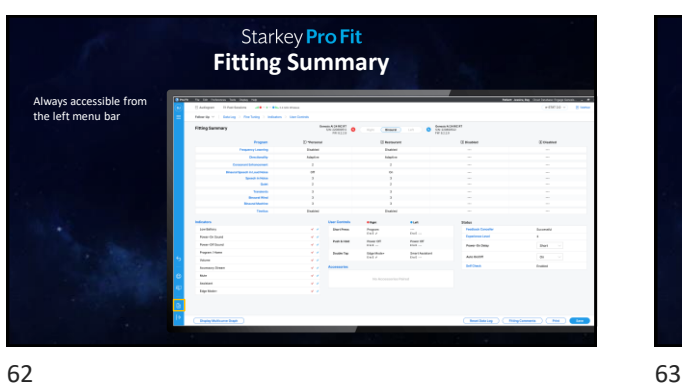

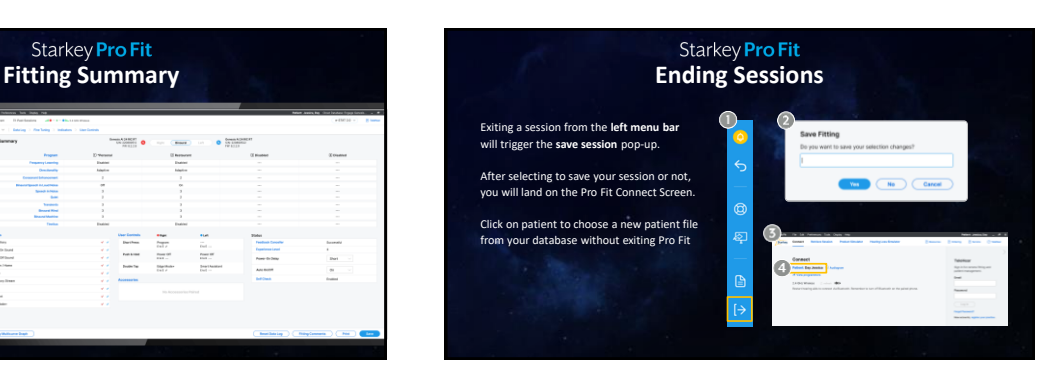

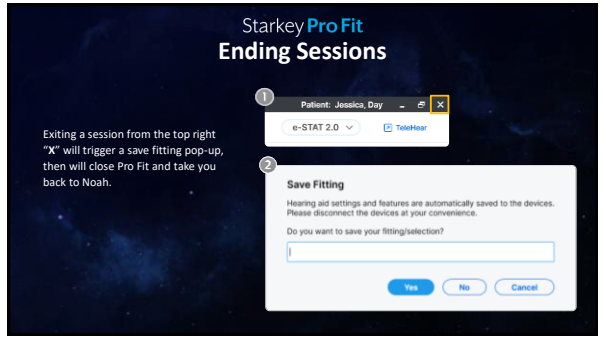

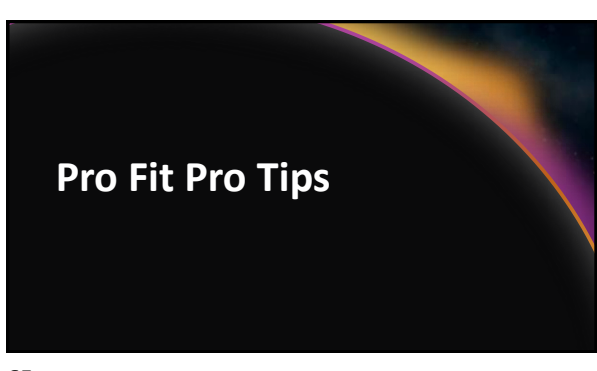

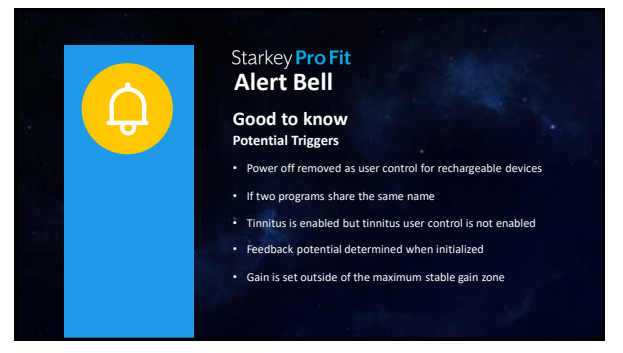

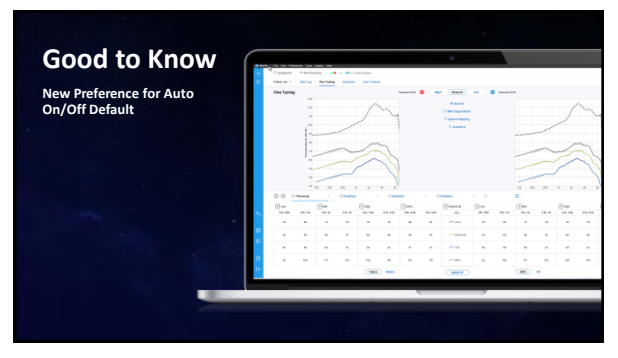

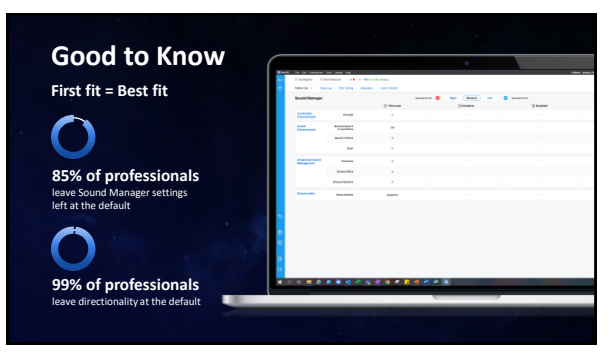

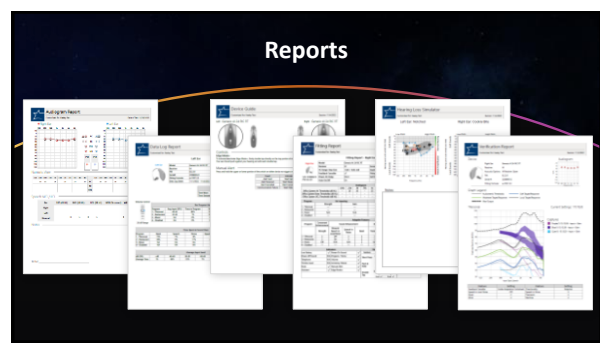

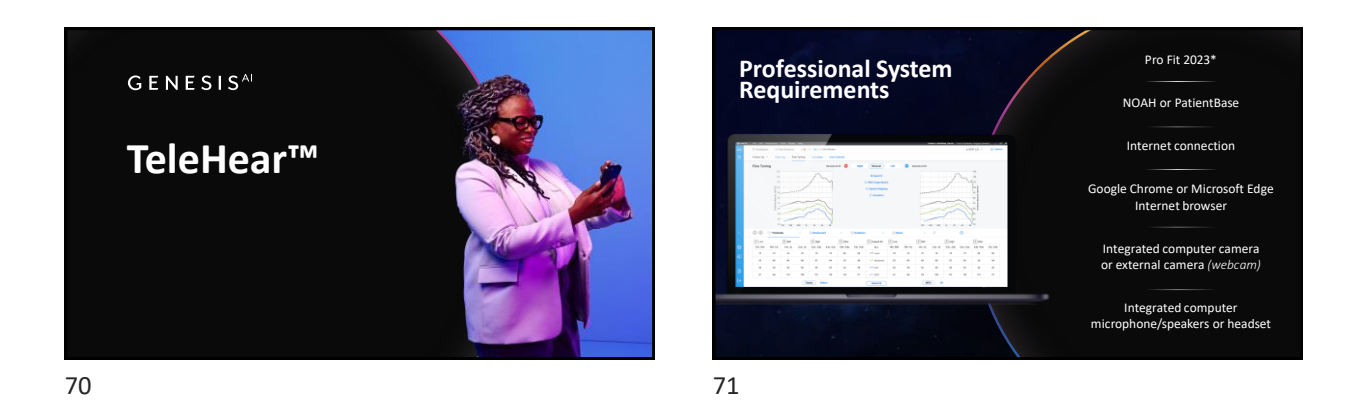

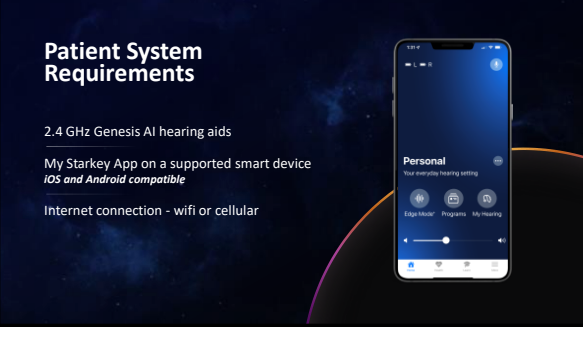

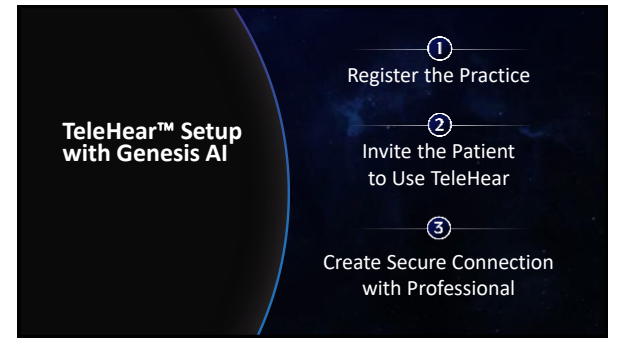

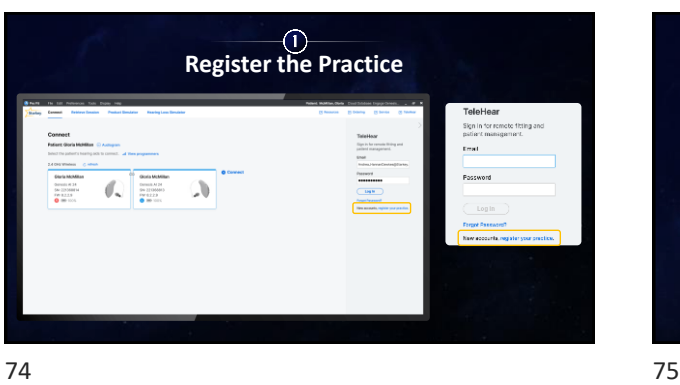

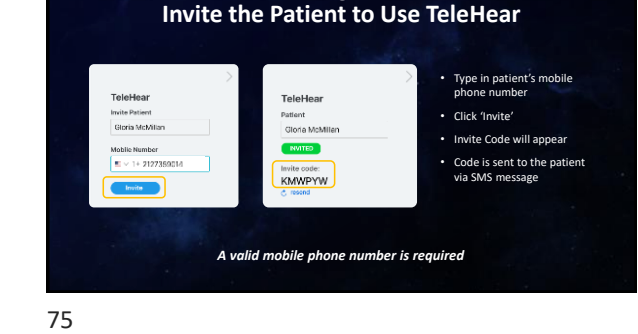

 $\circled{2}$ 

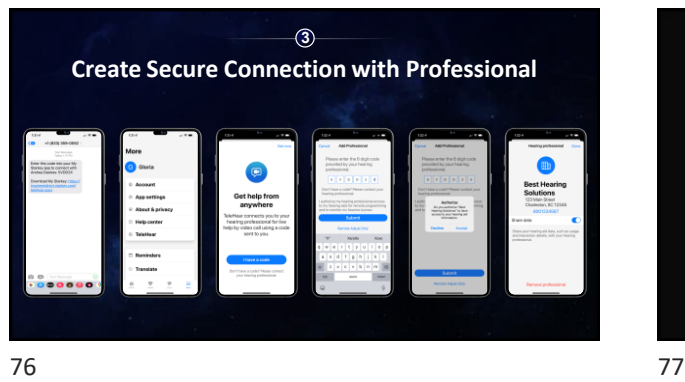

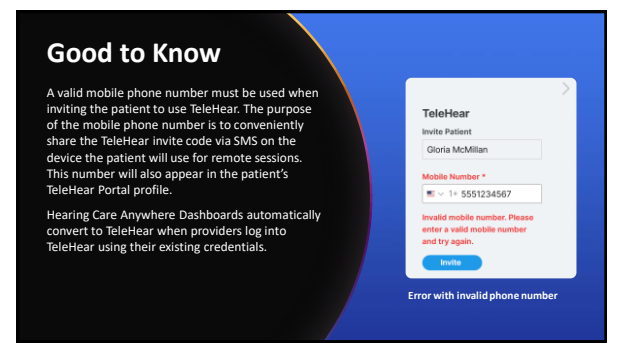

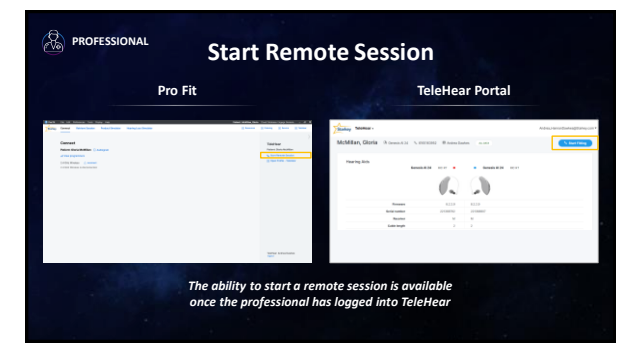

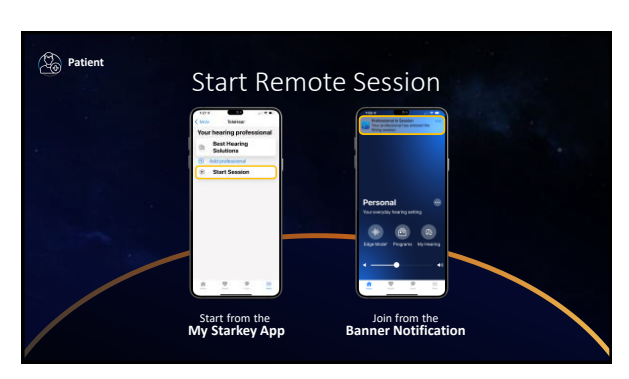

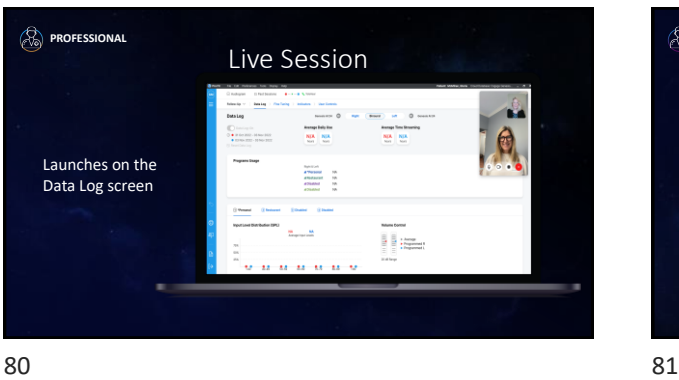

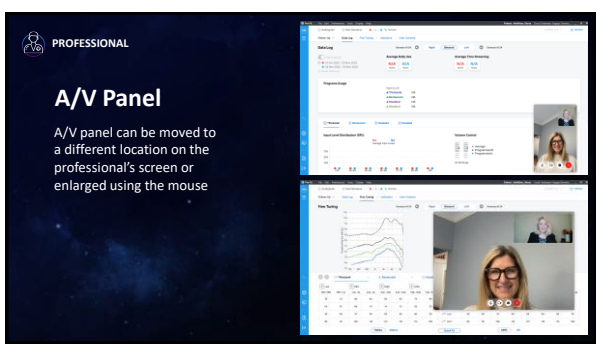

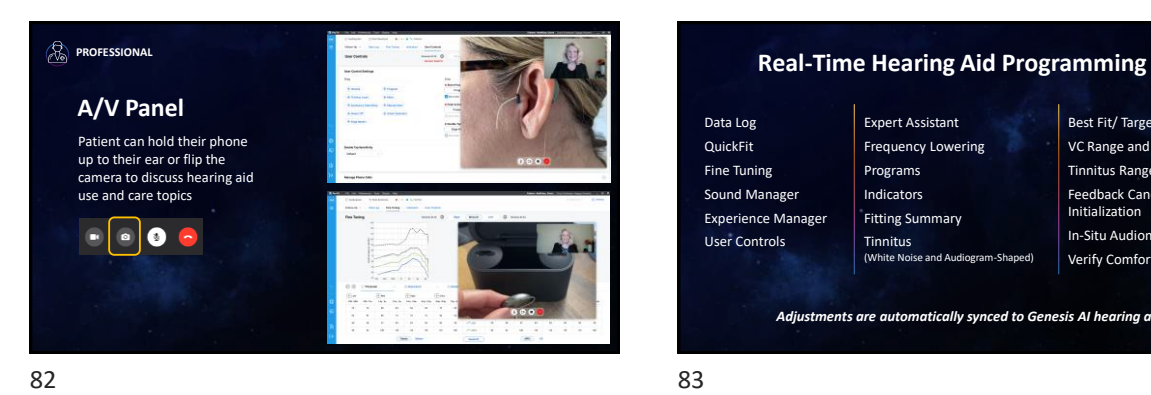

Data Log QuickFit Fine Tuning Sound Manager Experience Manager User Controls

Expert Assistant Frequency Lowering Programs Indicators Fitting Summary Tinnitus (White Noise and Audiogram-Shaped) Best Fit/ Target Match VC Range and Step Size Tinnitus Range and Step Size Feedback Cancellation Initialization In-Situ Audiometer Verify Comfort

*Adjustments are automatically synced to Genesis AI hearing aids*

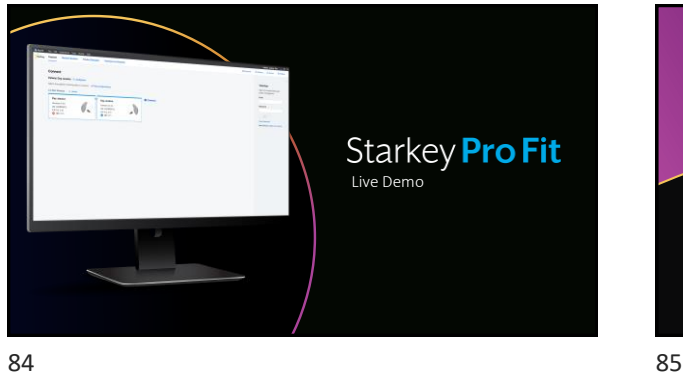

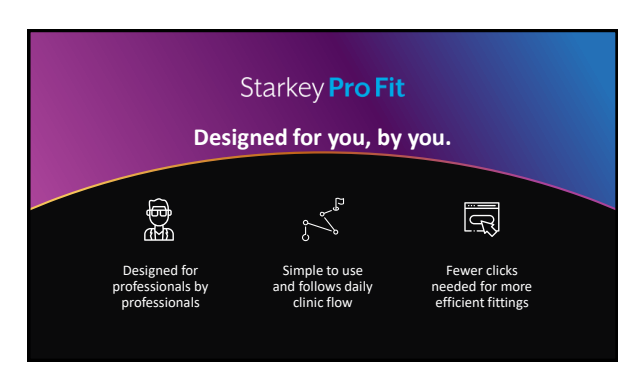

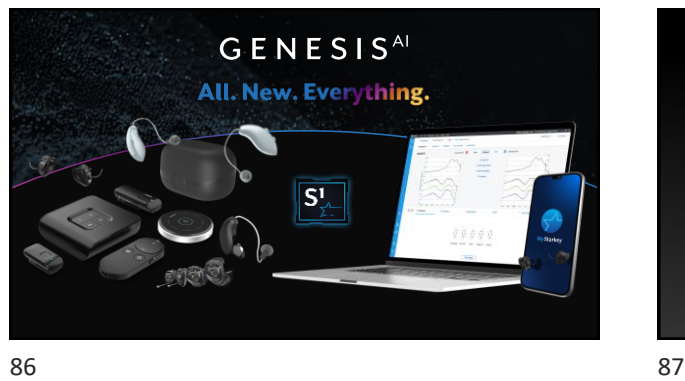

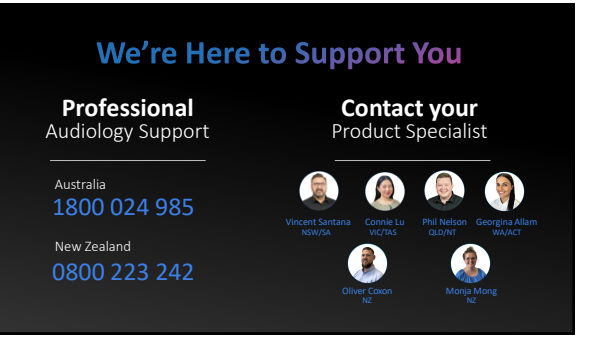

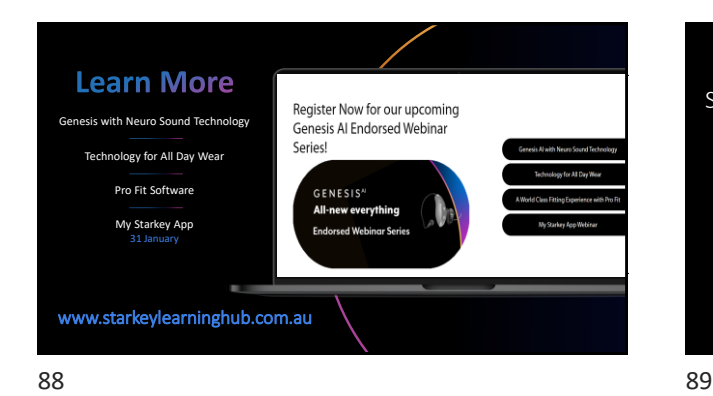

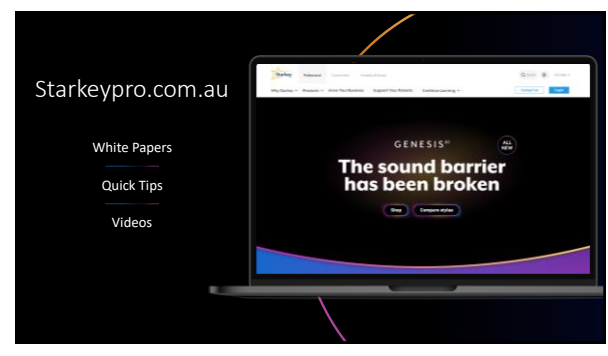

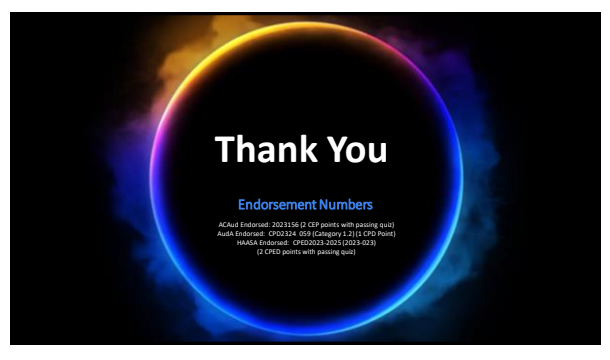